## **YouTube Downloader Crack [Updated]**

# [Download](http://evacdir.com/shepard.WW91VHViZSBEb3dubG9hZGVyWW9?buffering=tentation=mmog=soccor===ZG93bmxvYWR8UnU2TW01a05YeDhNVFkxTkRVMU9UY3dNbng4TWpVM05IeDhLRTBwSUhKbFlXUXRZbXh2WnlCYlJtRnpkQ0JIUlU1ZA)

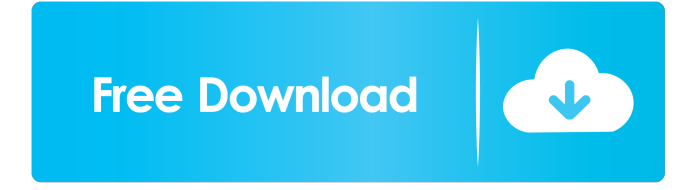

#### **YouTube Downloader License Key Full Free Download [32|64bit] [2022]**

YouTube Downloader Crack Free Download is an easy and reliable YouTube Downloader 2022 Crack, downloader that downloads video from YouTube. We can use YouTube Downloader Cracked Accounts to download MP3 music, video files, screen video, DVD, software and other media files from youtube. This software can download video from YouTube and save to your computer. It can run in Windows 7 32/64bit and Windows Vista 32/64bit and Windows XP 32/64bit. You can easily use YouTube Downloader to download video and save it to your computer. It will be a better choice to get that you want. Key Features: 1. Can download video from YouTube; 2. Support three browsers, Google Chrome, Mozilla Firefox, Internet Explorer and Opera; 3. Download from fast and instant; 4. Can save video to local disk easily and quickly. 4.5 out of 5 30.6% Rating: 2019-01-12 K K Simple and easy-to-use application, very powerful, in fact, it is worth to pay for it, although the price is a bit high. Reviews VSDC Game Creator 2011 is a comprehensive game design software that enables you to quickly and easily develop games for Windows, the most popular gaming platform. The application allows you to design and prototype complex... 13 out of 15 people found this useful B-Screen Recorder.9.2 is a simple and handy screen recording software which can help record all activities of the screen including games, screen videos, web surfing, and all others activities in real time, so you can record it all in... 9 out of 10 people found this useful 3.78 out of 5 Rating: 2018-09-28 d d 3.49 out of 5 Rating: 2017-12-16 m m 3.44 out of 5 Rating: 2017-06-06 g g 3.44 out of 5 Rating: 2017-06-05 h h 3.42 out of 5 Rating: 2017-01-17 d d 3.42 out of 5 Rating: 2016-12-16 e e 3.42 out of 5 Rating

#### **YouTube Downloader Crack + License Keygen [March-2022]**

Mainly used to analyse c... YouTube Downloader 2.9.0 YouTube Downloader is a software utility which helps people grab videos from the Internet and save them to their computer, in various formats and qualities. The interface is plain, yet intuitive, enabling any type of person to easily find their way around it, regardless of their previous experience with computers. In order to start the process, you have to copy the URL of the video that interests you and paste it into the program, in the appropriately-labeled box. Next, you have to click the "Get Video" button, choose the quality and format of the video, download it and select the output folder. A new window pops up, displaying the name of the file, status and a progress bar, so that you can easily figure out the remaining time. This process usually is almost instant, yet it is important to keep in mind that it might also depend on the item's quality, your Internet connection and the computer's performance. In the main window, you can also view the name of the video, a screenshot from the video and total length (expressed in time). There are no Help contents provided, yet seeing how easy it is to use this software app, it becomes apparent that they are not actually needed. During download, CPU and memory usage remains low, a really useful feature, as it does not put a strain on your computer's performance. To sum up, YouTube Downloader proves to be a useful piece of software, through a good response time, user-friendly interface, multiple formats and quality options. There were no bugs, errors or crashes registered during our tests. ]]> Downloader 2.8.1 27 Sep 2014 12:57:10 +0000 YouTube Downloader is a software utility which helps people grab videos from the Internet and save them to their computer, in various formats and qualities. 1d6a3396d6

### **YouTube Downloader**

View the description and details of a song or video Add new songs or videos to your playlist Extract audio from your videos and save it to your computer Download videos from YouTube Download videos from YouTube is a free and easy-to-use tool that enables you to download video and audio files from the YouTube website, as well as to watch and listen to your downloaded content on any computer. It is designed to be easy to use. Just copy and paste a YouTube video URL to the tool's input box. After that, click the download button to start downloading the selected video to your computer, and choose a file name and quality settings for the newly created video file. When you are ready to download, click the download button and the video is ready for you to view and listen. Download videos from YouTube is the best way to download and save YouTube videos on the go. You can use it to download and play YouTube videos on your iPhone, iPad, iPod touch, Samsung Galaxy, HTC, Google Nexus, Kindle, PSP, PS3 and any other mobile device. Download videos from YouTube is a free and easy-to-use tool that enables you to download video and audio files from the YouTube website, as well as to watch and listen to your downloaded content on any computer. It is designed to be easy to use. Just copy and paste a YouTube video URL to the tool's input box. After that, click the download button to start downloading the selected video to your computer, and choose a file name and quality settings for the newly created video file. When you are ready to download, click the download button and the video is ready for you to view and listen. Download videos from YouTube is the best way to download and save YouTube videos on the go. You can use it to download and play YouTube videos on your iPhone, iPad, iPod touch, Samsung Galaxy, HTC, Google Nexus, Kindle, PSP, PS3 and any other mobile device. You can download YouTube videos in a variety of formats and qualities including: YouTube is a video-sharing website that offers original content uploaded by its users. On the website, content is offered in the form of short videos, which are very well regarded on a range of social media platforms, such as Facebook and Twitter. Getting started with the YouTube Downloader is very easy. Just copy and paste the video URL, in the URL box, and click the Get Video button. The program then displays a list of all available options for the

## **What's New in the?**

YouTube Downloader is an application that allows you to download videos from YouTube in a wide range of different formats. If you do not wish to save videos to your hard drive, you can always choose to just convert them. The program lets you download videos from a list of sites including YouTube, Vimeo, Metacafe, Facebook, Dailymotion, and MySpace. It is also capable of creating your own playlists, and it automatically updates its database with the latest video URLs. Another impressive feature of the software is that it is extremely easy to use. In fact, it is pretty much identical to the YouTube website, and you can even choose between download and view modes directly from the application. YouTube Downloader's interface is divided into three main areas: options, links, and a window where you can monitor the progress of your downloads. As the program loads links into its database, they are automatically added to the downloads window. The main window includes a list of the latest video URLs, your playlists, the number of remaining downloads, the total number of videos in the database, and even a small media player that you can use to preview downloaded files. Users have created a number of different lists and playlists, and you can add URLs to them by simply clicking the New button on the toolbar. If you wish to add custom links, you can drag them from the browser directly onto the list. Once the files are downloaded, they are saved to your Drop Box by default, or you can create your own and use it to monitor your downloads. All videos and audio files are extracted from YouTube. Video conversions are possible in a wide range of formats. YouTube Downloader's interface is pretty much identical to the browser, and you can even change your preferences right from the program. Supported and related software: A new method to find and download videos from YouTube has been launched on the web. The application, which is called Youtube Downloader, lets you easily search for videos on YouTube and download them directly to your hard drive. All you need to do is enter a web address into the search box, click the Search button, then select the videos you wish to download. When you do so, the program will automatically search for the links to download. One of the advantages of Youtube Downloader is that it is extremely easy to use. All you need to do is to copy the URL to the clip and press the Paste button, which will then give you the option to choose a destination folder. Another feature is that the software is able to support multiple video formats. This means that if you save a video to your hard drive, you will be able to play it on a wide range of devices. Youtube Downloader is compatible with several sites, including Metacafe, Facebook, Youtube, and many others. The website lets you

## **System Requirements:**

Windows 7 or later (32bit or 64bit) Windows 8.1 or later (32bit or 64bit) Mac OS X 10.9 or later (64bit) Minimum: OS: Windows 7 Processor: Intel Core 2 Duo (2.4 GHz) or equivalent. Memory: 2 GB RAM Hard Disk: 5 GB available space Additional Notes: Plugins are required. If you do not have one, you can download the latest version of Adobe Reader here.

<https://enterpack.ca/wp-content/uploads/2022/06/DEVC.pdf>

<https://paulocristian.com/2022/06/06/fifa-world-cup-screensaver-activation-code-with-keygen-free-download-2022/>

<https://rackingpro.com/wp-content/uploads/2022/06/heydbett.pdf>

<https://pristinemag.com/fix-wmp-utility-free/>

<https://www.sparegistrar.com/wp-content/uploads/2022/06/yenyyasm.pdf>

<https://wakelet.com/wake/sB7G7O-i86CWcKcOegPbp>

[https://friendzz.co/upload/files/2022/06/ayZ5yH62GML1ONKzKpWY\\_07\\_bc2c3385077b82c3de28afd65997bae8\\_file.pdf](https://friendzz.co/upload/files/2022/06/ayZ5yH62GML1ONKzKpWY_07_bc2c3385077b82c3de28afd65997bae8_file.pdf)

[https://noshamewithself.com/upload/files/2022/06/78xzbNPLRCZeGsp1VTaK\\_07\\_1b2fd946369f6d6d0102a0e60251993b\\_file.pdf](https://noshamewithself.com/upload/files/2022/06/78xzbNPLRCZeGsp1VTaK_07_1b2fd946369f6d6d0102a0e60251993b_file.pdf)

[https://cyclades.in/wp-content/uploads/2022/06/Paint\\_Shop\\_Pro\\_file\\_format.pdf](https://cyclades.in/wp-content/uploads/2022/06/Paint_Shop_Pro_file_format.pdf)

<https://www.intermountainbiota.org/portal/checklists/checklist.php?clid=64564>

[https://drblaskovich.com/wp-content/uploads/2022/06/Fantom\\_CD.pdf](https://drblaskovich.com/wp-content/uploads/2022/06/Fantom_CD.pdf)

<http://www.giffa.ru/who/protected-storage-passview-crack-win-mac-april-2022/>

[https://kansabook.com/upload/files/2022/06/SQ53fTUIOV7vikLP4ATk\\_07\\_1b2fd946369f6d6d0102a0e60251993b\\_file.pdf](https://kansabook.com/upload/files/2022/06/SQ53fTUIOV7vikLP4ATk_07_1b2fd946369f6d6d0102a0e60251993b_file.pdf)

<https://secretcs2020.com/wp-content/uploads/2022/06/MinGW.pdf>

<http://www.midwestmakerplace.com/?p=5668>

<https://gretchenscannon.com/wp-content/uploads/2022/06/ollpea.pdf>

<https://lamachodpa.com/wp-content/uploads/2022/06/nfsNewZealandDigitalClock.pdf>

[https://lobenicare.com/wp-content/uploads/2022/06/Portable\\_XPath\\_Visualizer.pdf](https://lobenicare.com/wp-content/uploads/2022/06/Portable_XPath_Visualizer.pdf)

<http://franklinpanama.com/sales-organizer-free-march-2022/>

<http://www.sonlinetutor.com/advert/advance-gmail-emails-extractor-12-0-7-1-crack-full-version-free-pc-windows/>